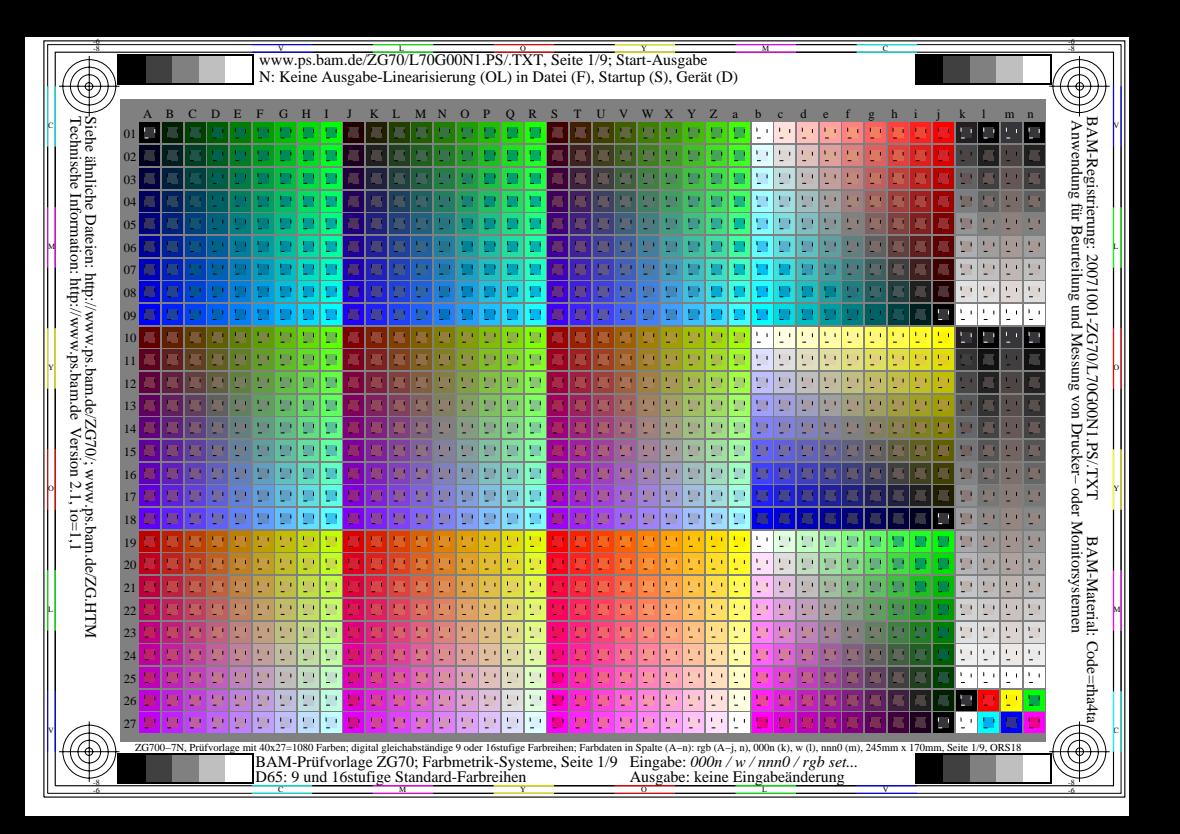

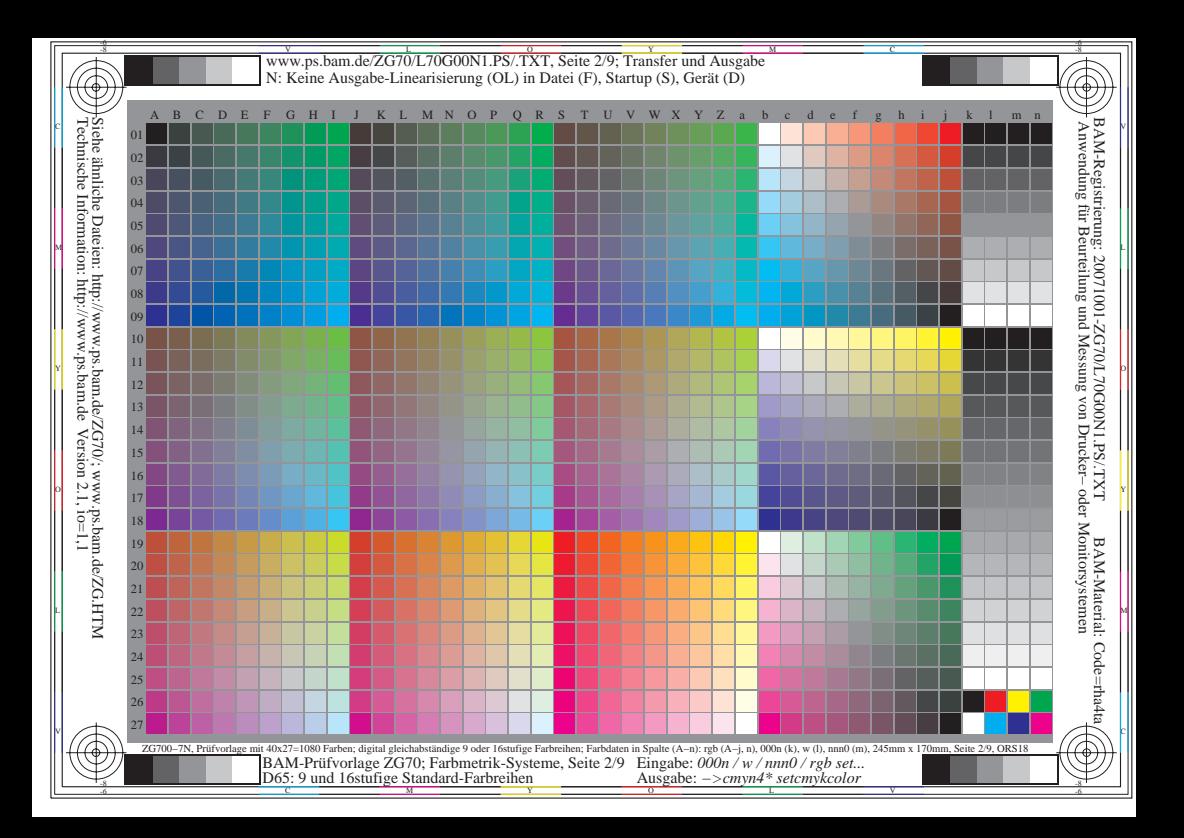

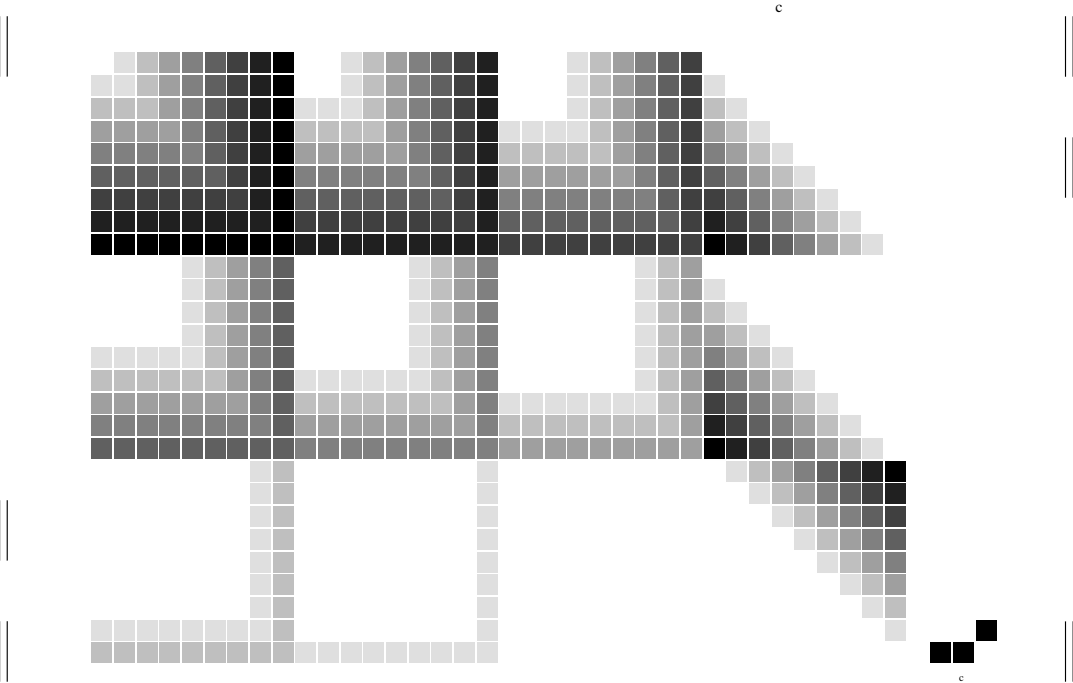

-6 -8

-6 -8

V

L

C

D65: 9 und 16stufige Standard-Farbreihen

C

L

Ausgabe: *−>cmyn4\* setcmykcolor*

V

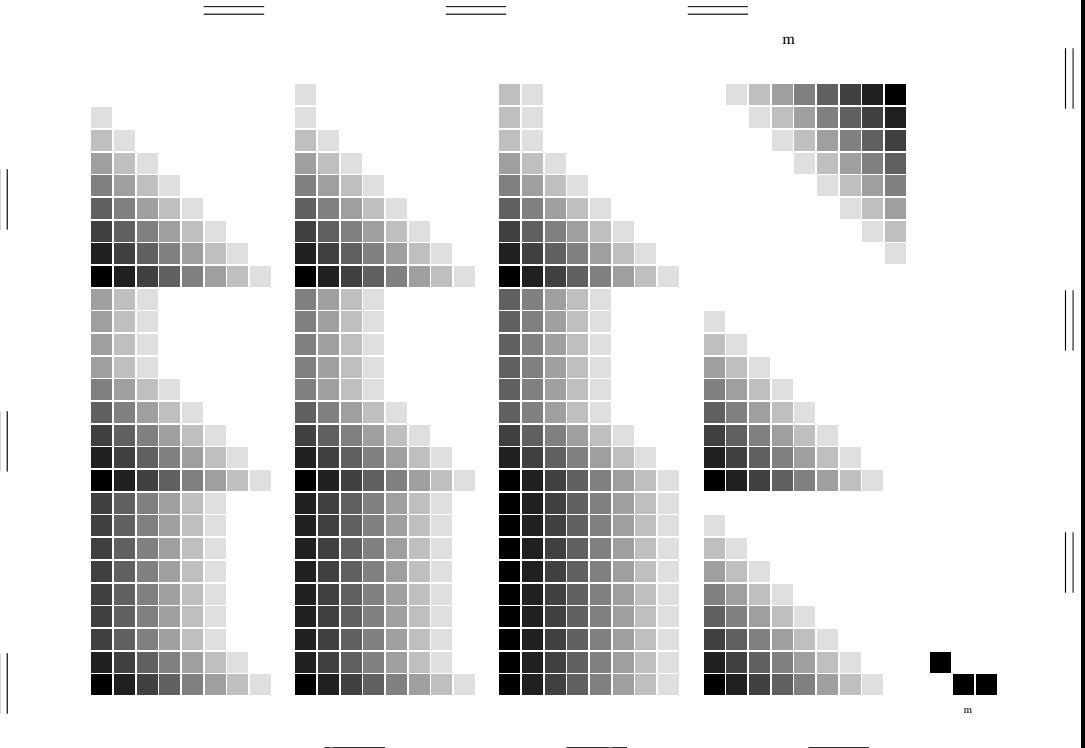

O

-6 -8

V

M

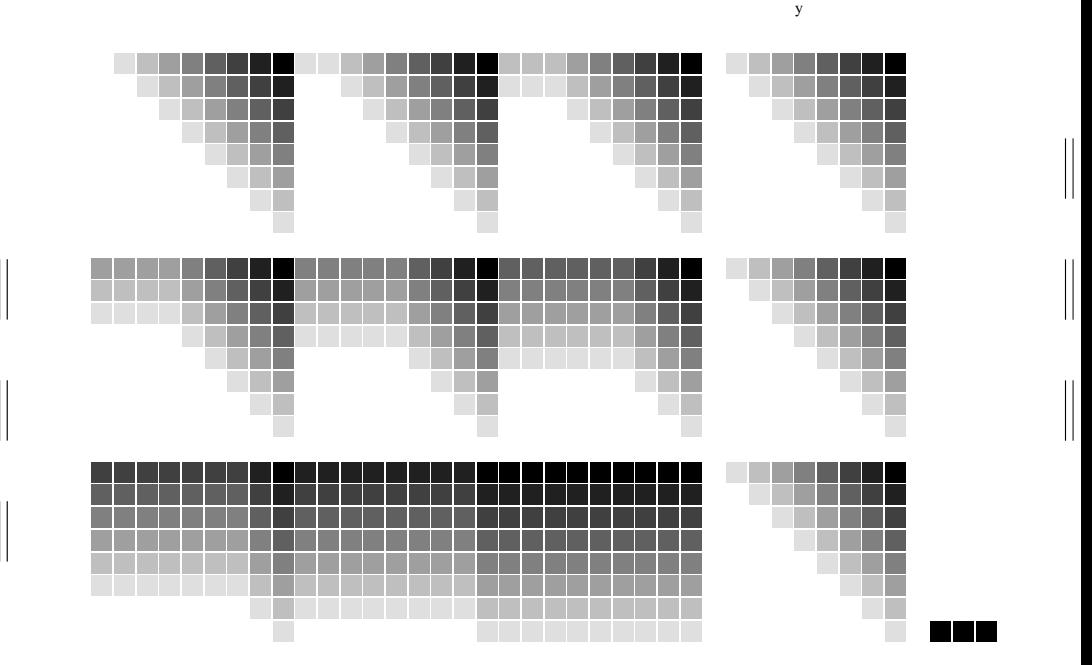

O

-6 -8

L

Ausgabe: *−>cmyn4\* setcmykcolor*

Y

-6 -8

L

O

Y

D65: 9 und 16stufige Standard-Farbreihen

 $\frac{y}{\sqrt{2}}$ 

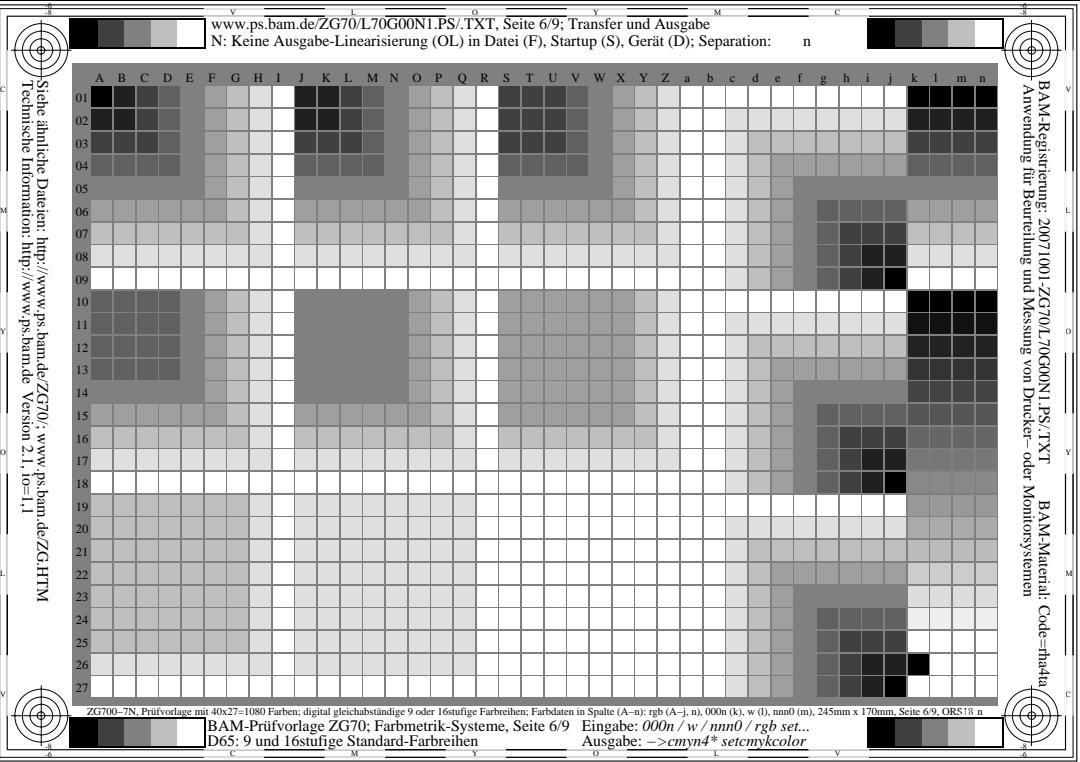

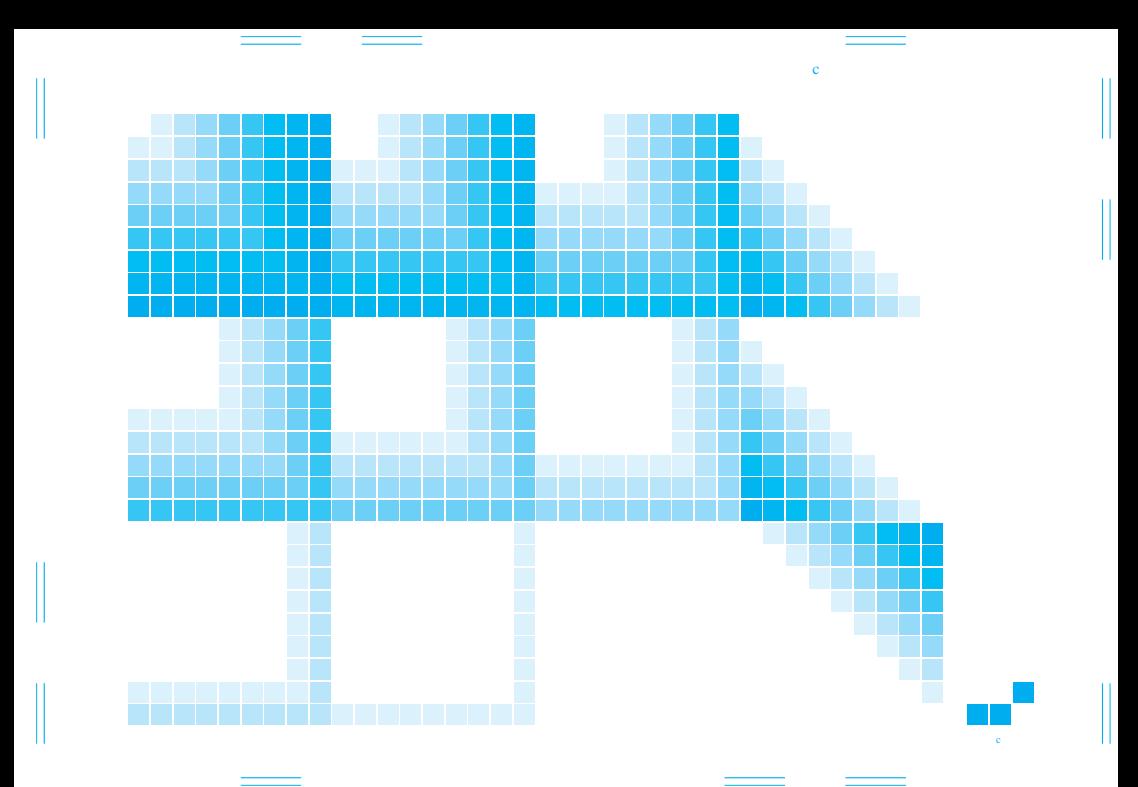

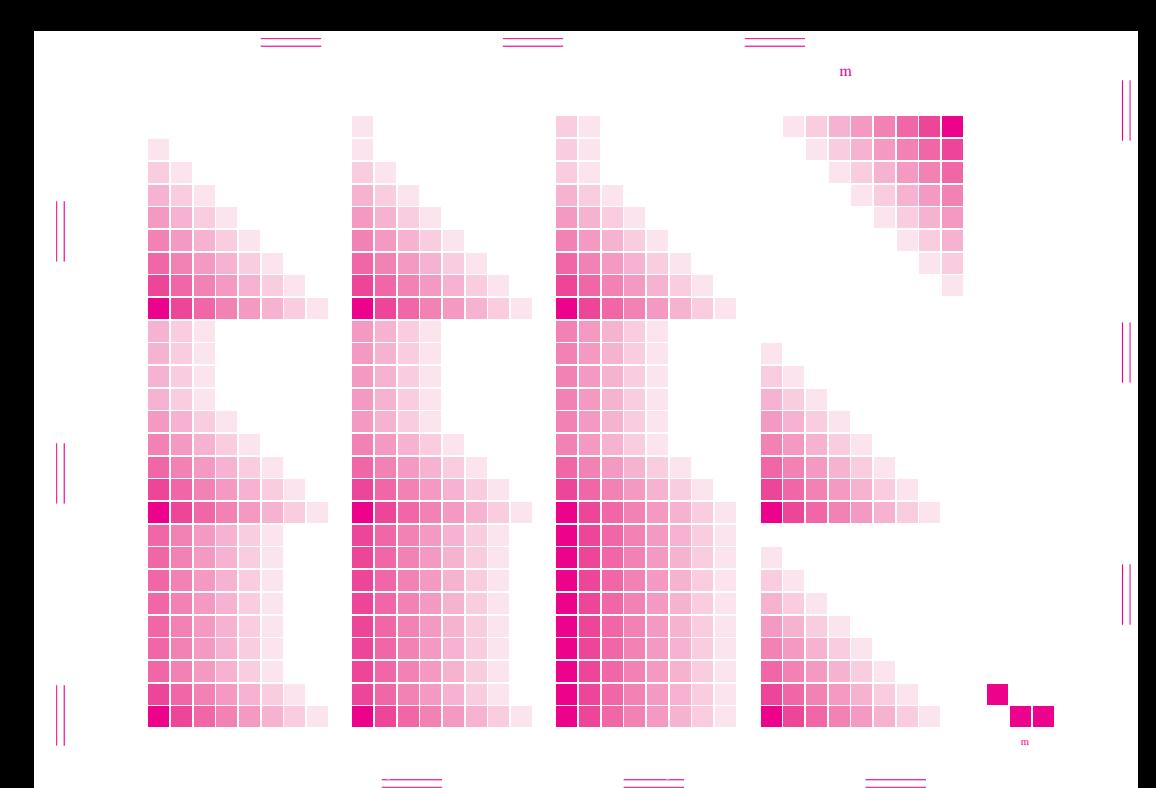

O

V

M

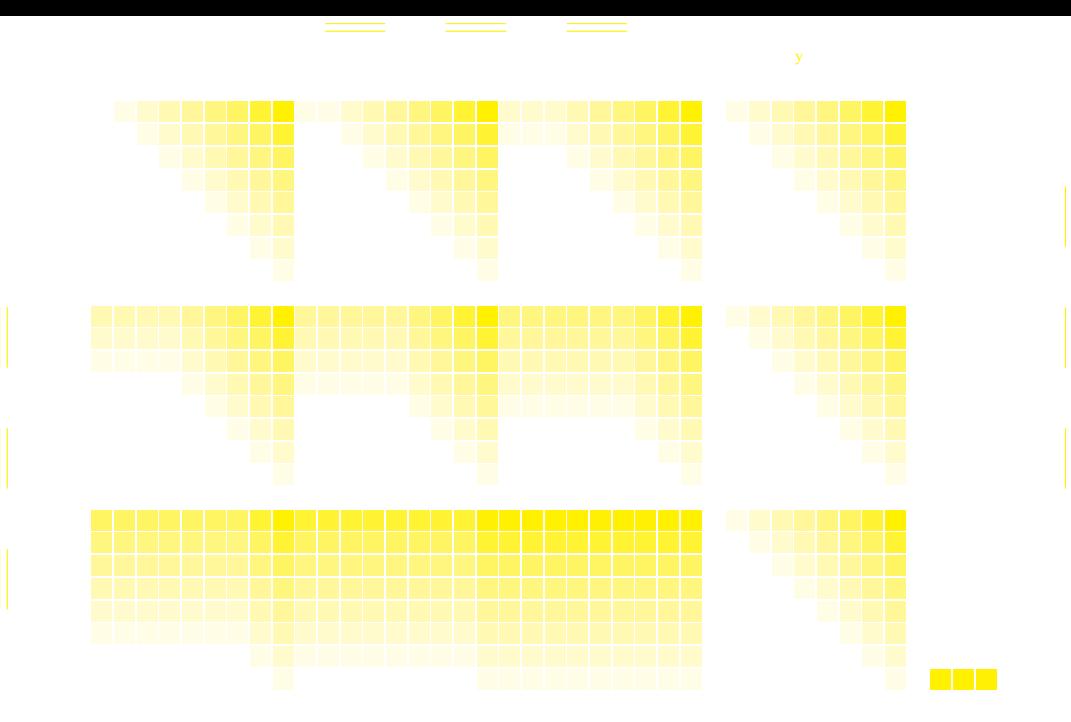